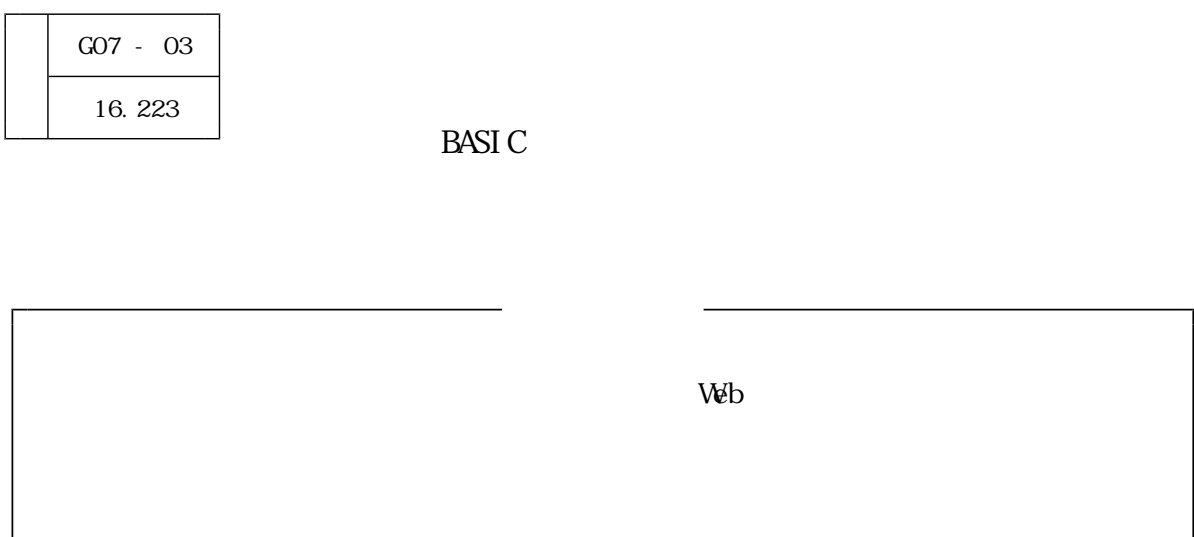

 $\,$  BASIC  $\,$ 

 $\ddotsc$  and  $\ddotsc$ 

Delph しょくしゃ しゅうしゃ しゅうしゃ しゅうしゅう しゅうしゅうしゅう しゅうしゅうしゅうしゅう

 $\label{eq:10}$  Del ph

 $(1)$ 

 $(2)$ 

n88 BASIC

n88 BASIC for Windows

 $\lambda$ 

 $\mathbf{2}$ 

 $(3)$ 

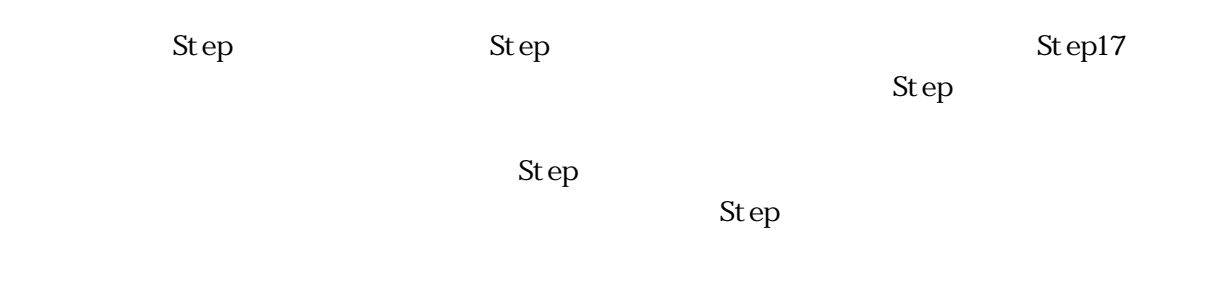

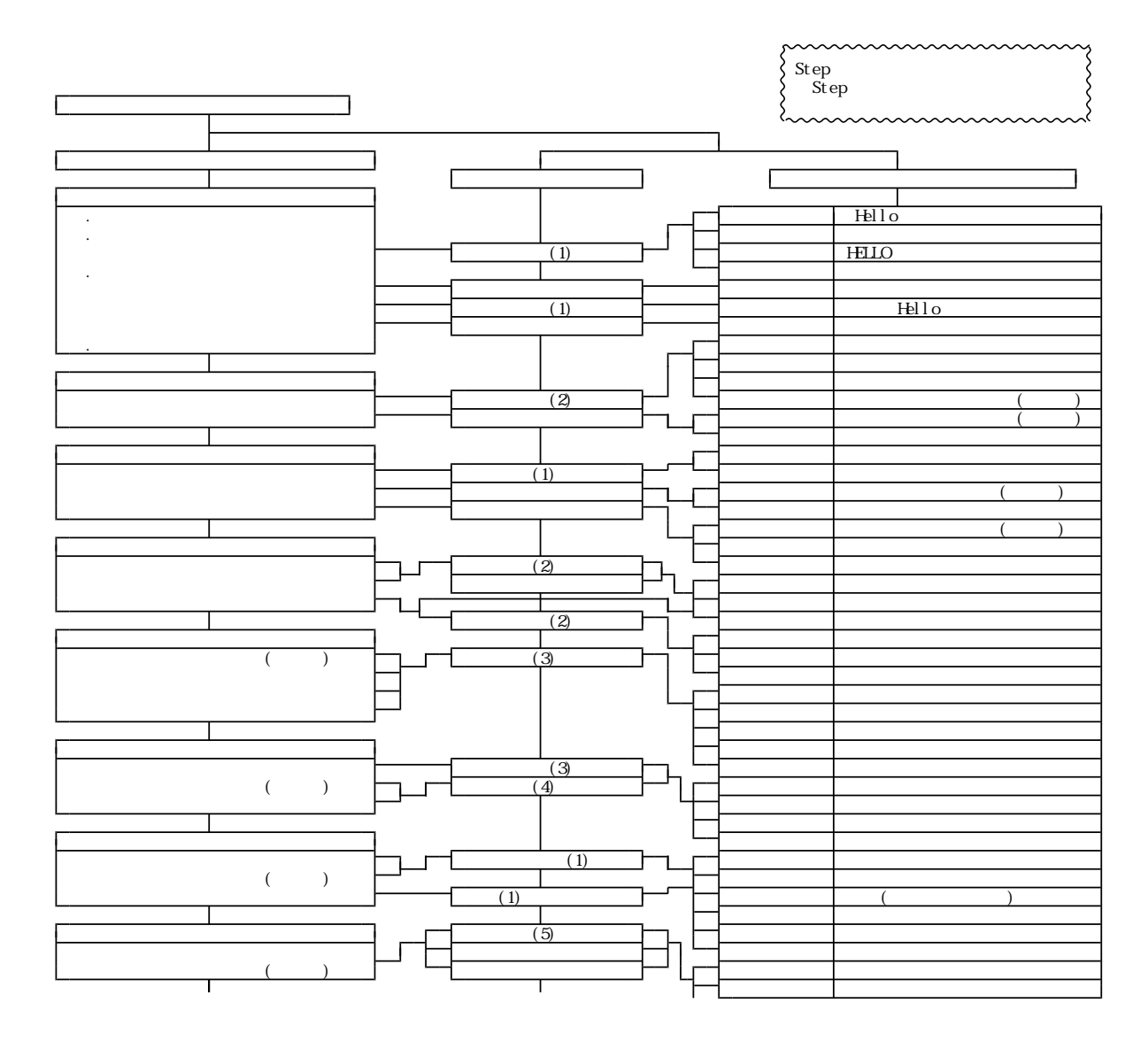

 $(4)$ 

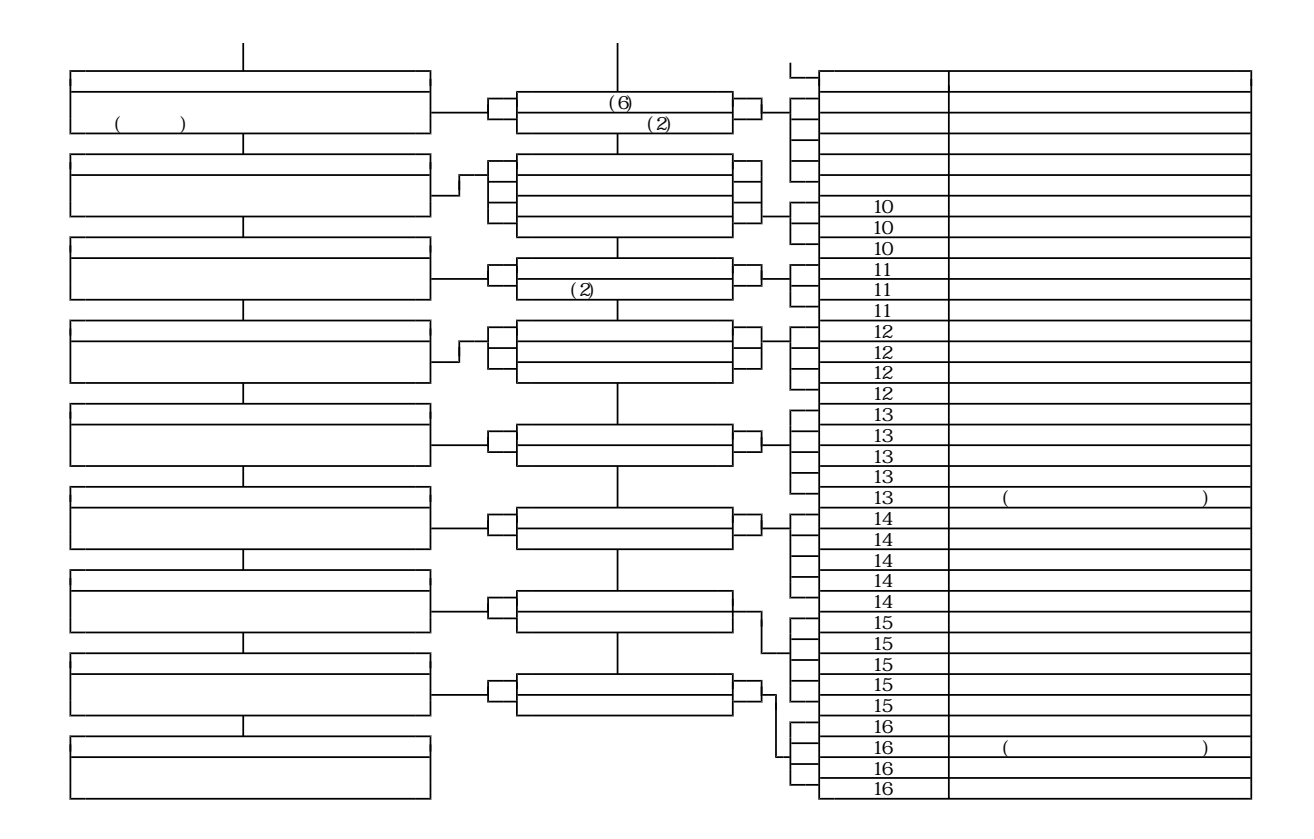

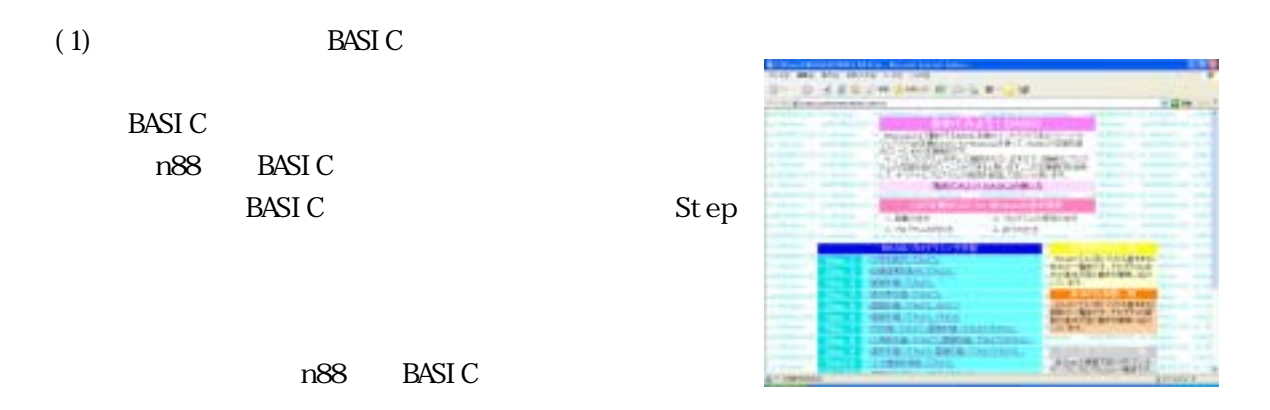

 $(2)$  BASIC

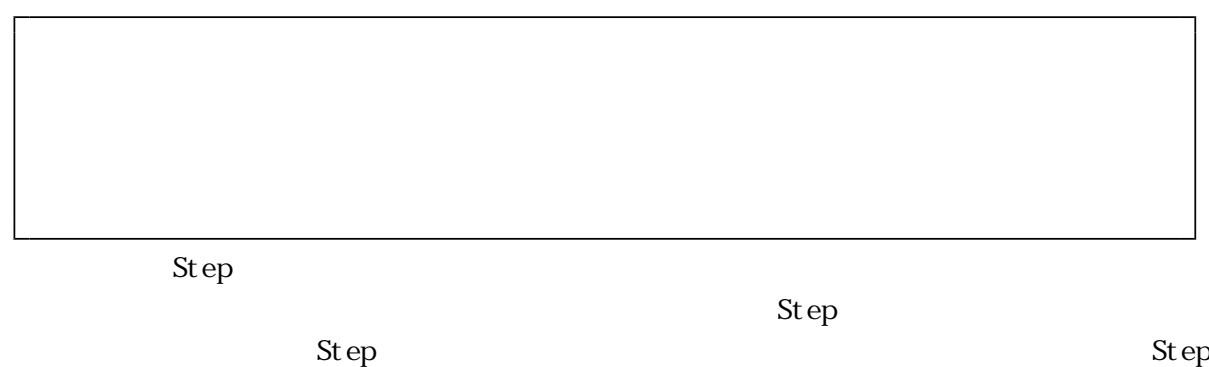

 $10~16$   $St epl7$ 

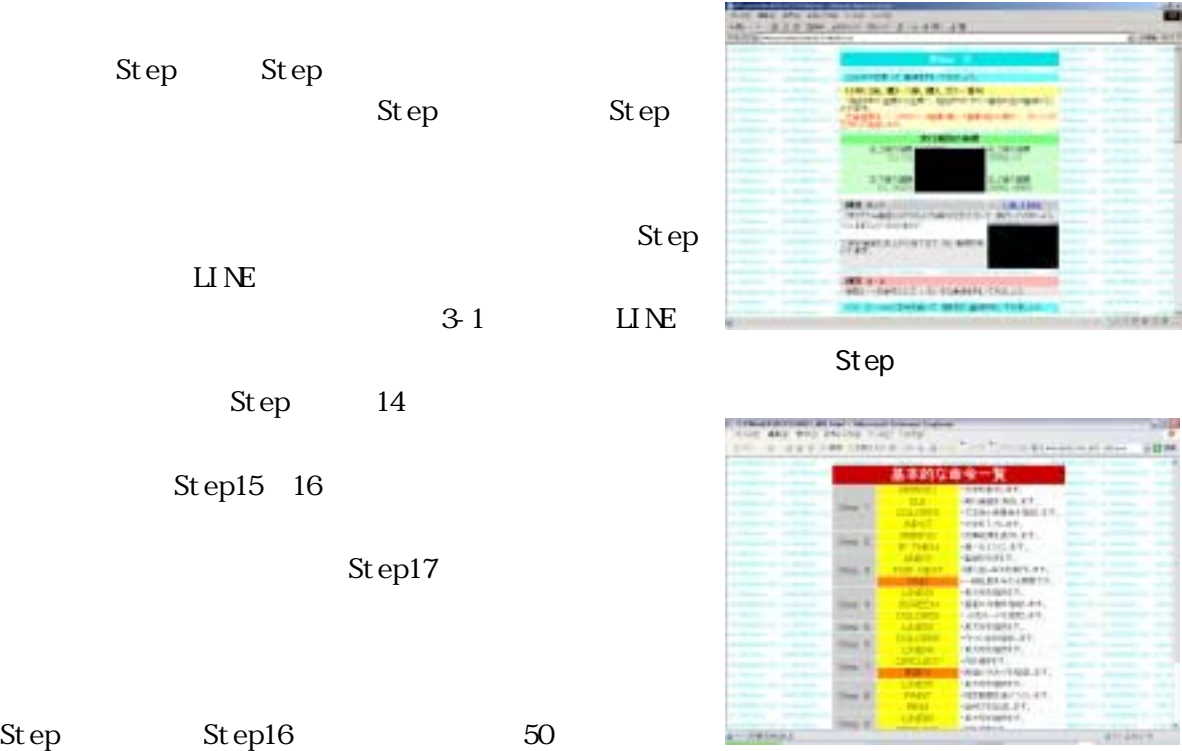

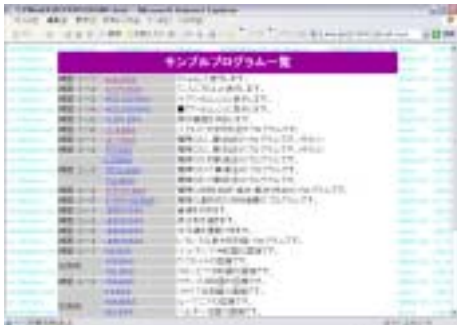

Step

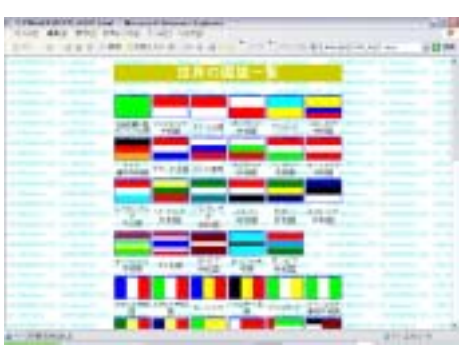

 $(4)$ Step

St ep

Step17  $\overline{3}$ 

BASI C

n88 BASIC

 $\mathop{\mathrm{St}}\nolimits$ ер

 $n88$  BASIC  $n88$ 

 $(1)$   $20$ 

 $^{13}$ 

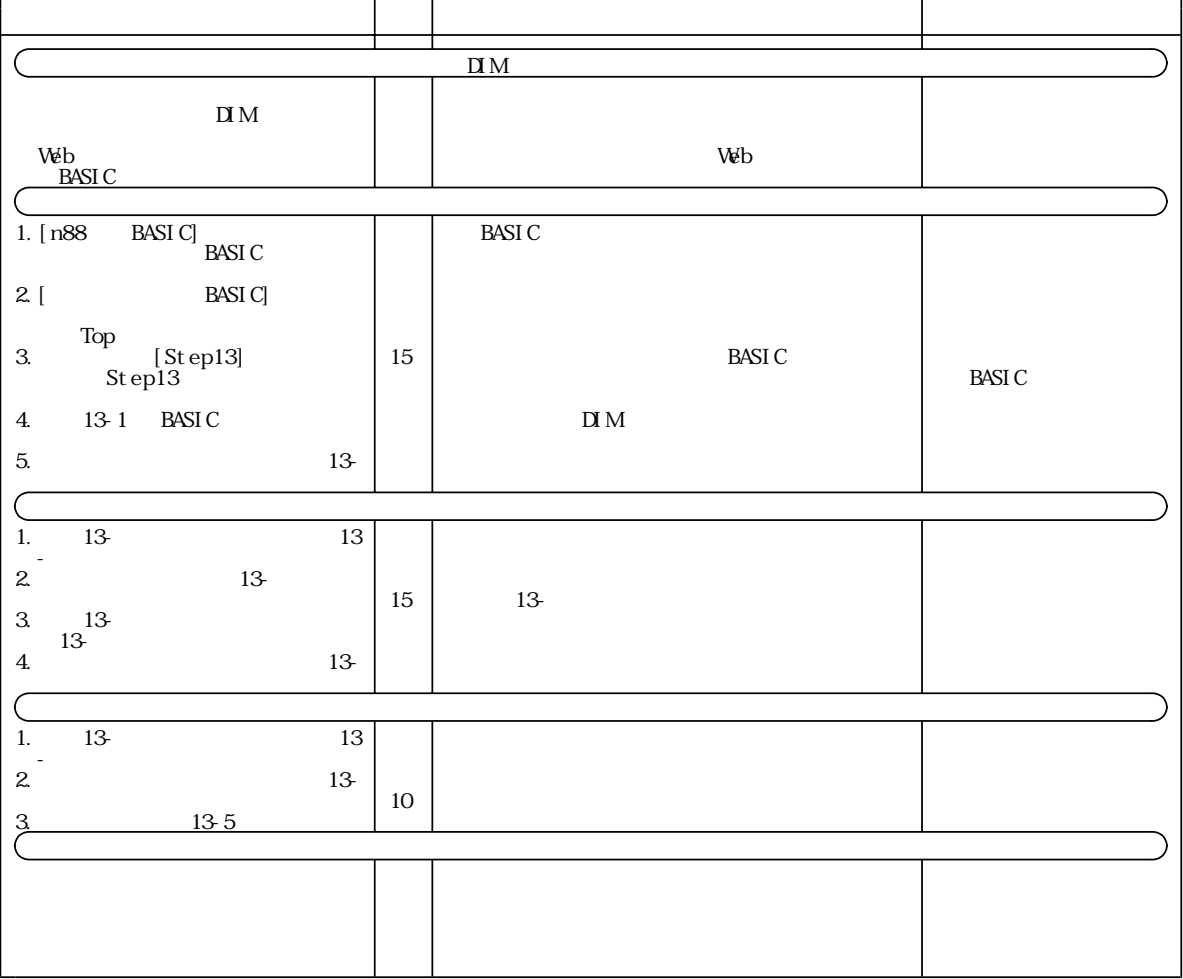

 $\alpha$  20

Step13  $\leq$ 

 $(2)$ 

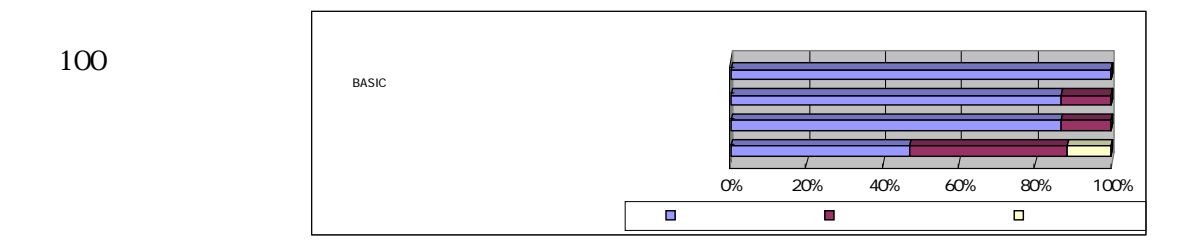

 $14$ 

 $87$ 

Web

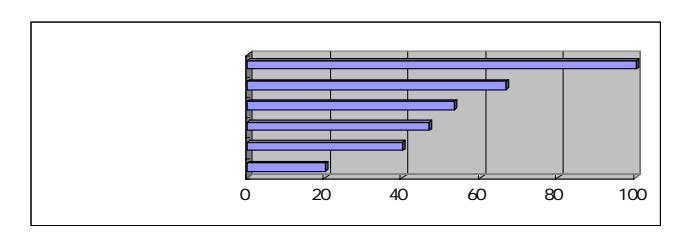

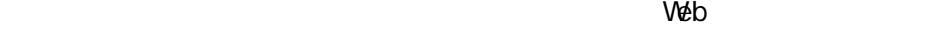

 $100\%$ 

 $67\%$ 

 $54%$ 

 $\vee$ 

 $V$ 

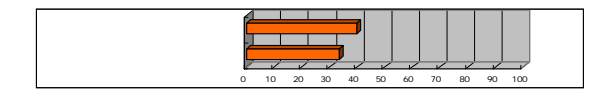

 $BASI$ C (1024×768)

 $\vee$ 

 $(6)$ 

 $W\!eb$ 

 $n88$  BASIC and  $n88$  BASIC  $1982$  $\overline{R}\overline{S}$  **RASIC**  $\overline{S}$   $\overline{S}$   $1985$ 

n88 BASIC for Windows 2000<br>
Visual BASIC Microsoft Corporation Microsoft Windows Visual BASIC

JAVA Sun Microsystems<br>Delphi Borland Softwar Borl and Software Corporation